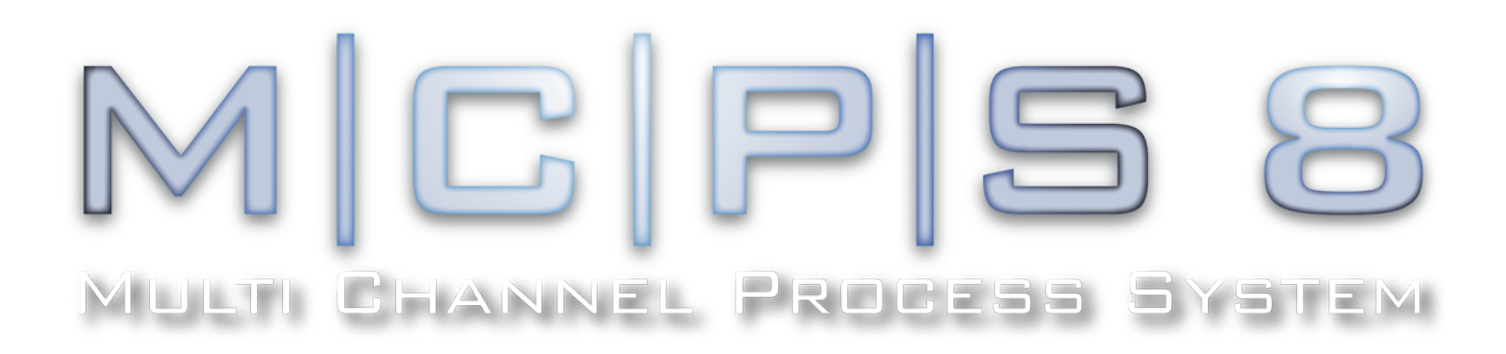

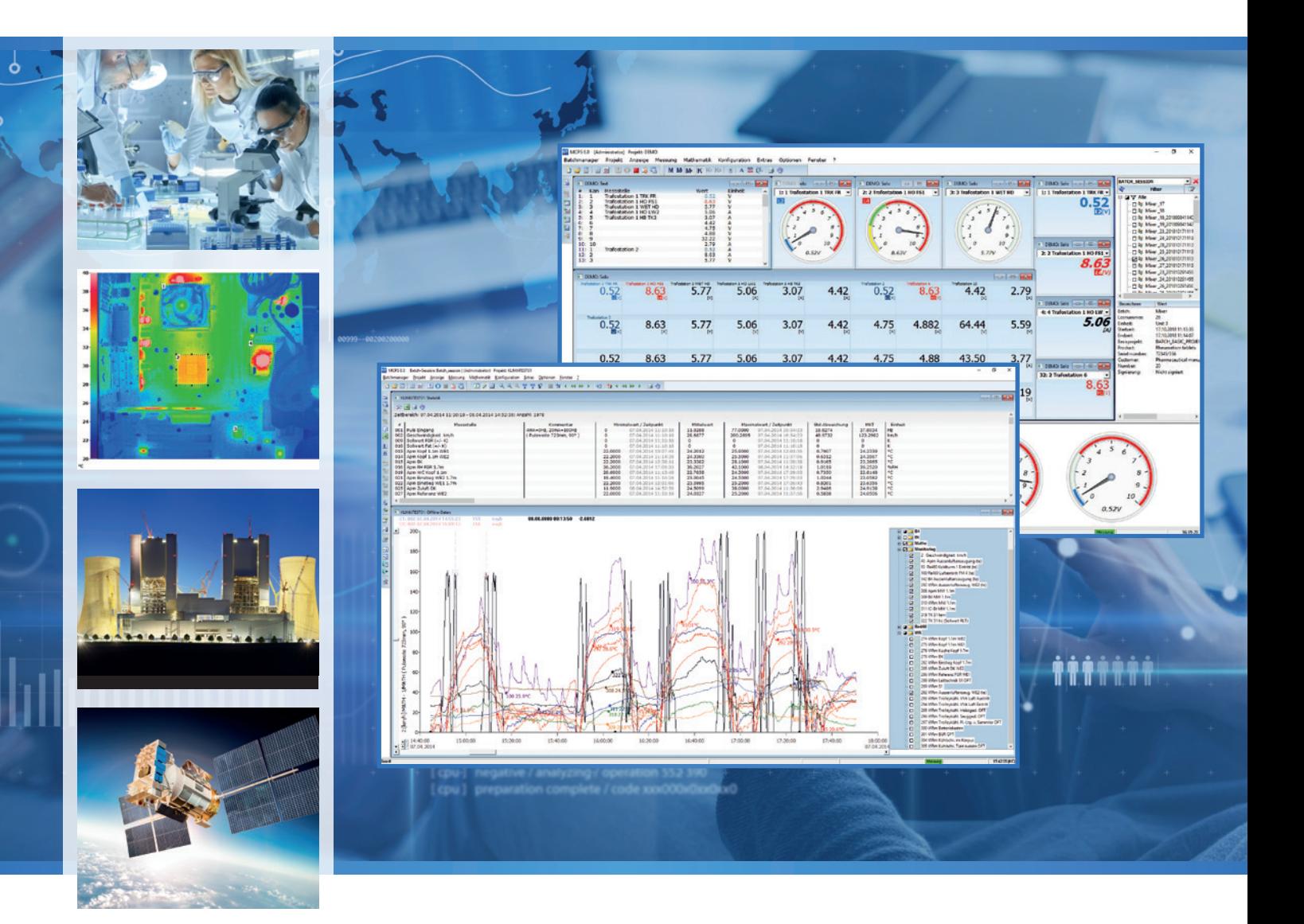

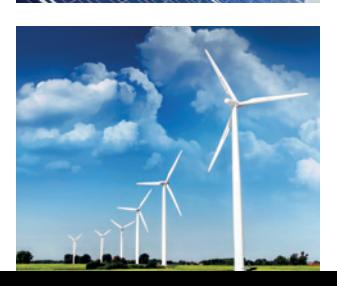

- ENERGIEMONITORING FÜR ISO 50001
- PHARMA / 21 CFR PART 11 KONFORM
- CLIENT / SERVERANWENDUNGEN  $\checkmark$
- ALARMÜBERWACHUNG
- BATCHÜBERWACHUNG
- $\checkmark$  BERICHTE

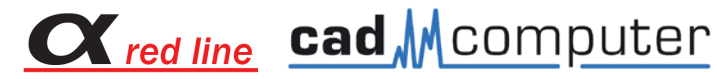

**MCPS** ist eine leistungsfähige Windows-Software zur Messdatenerfassung und -auswertung. Die Handhabung ist bewusst anwenderfreundlich gehalten, da alle Abläufe einfach nur konfiguriert werden und weder eine Programmierung noch Ablaufdiagramme erforderlich sind. MCPS wird deshalb weitestgehend vom Endanwender selbst verwaltet und ist aus diesem Grunde auch in allen Bereichen der Industrie anzutreffen. Durch den modularen Aufbau passt sich MCPS Ihren Anforderungen optimal an und kann auch später beliebig erweitert werden, falls sich Ihre Messaufgabe verändert.

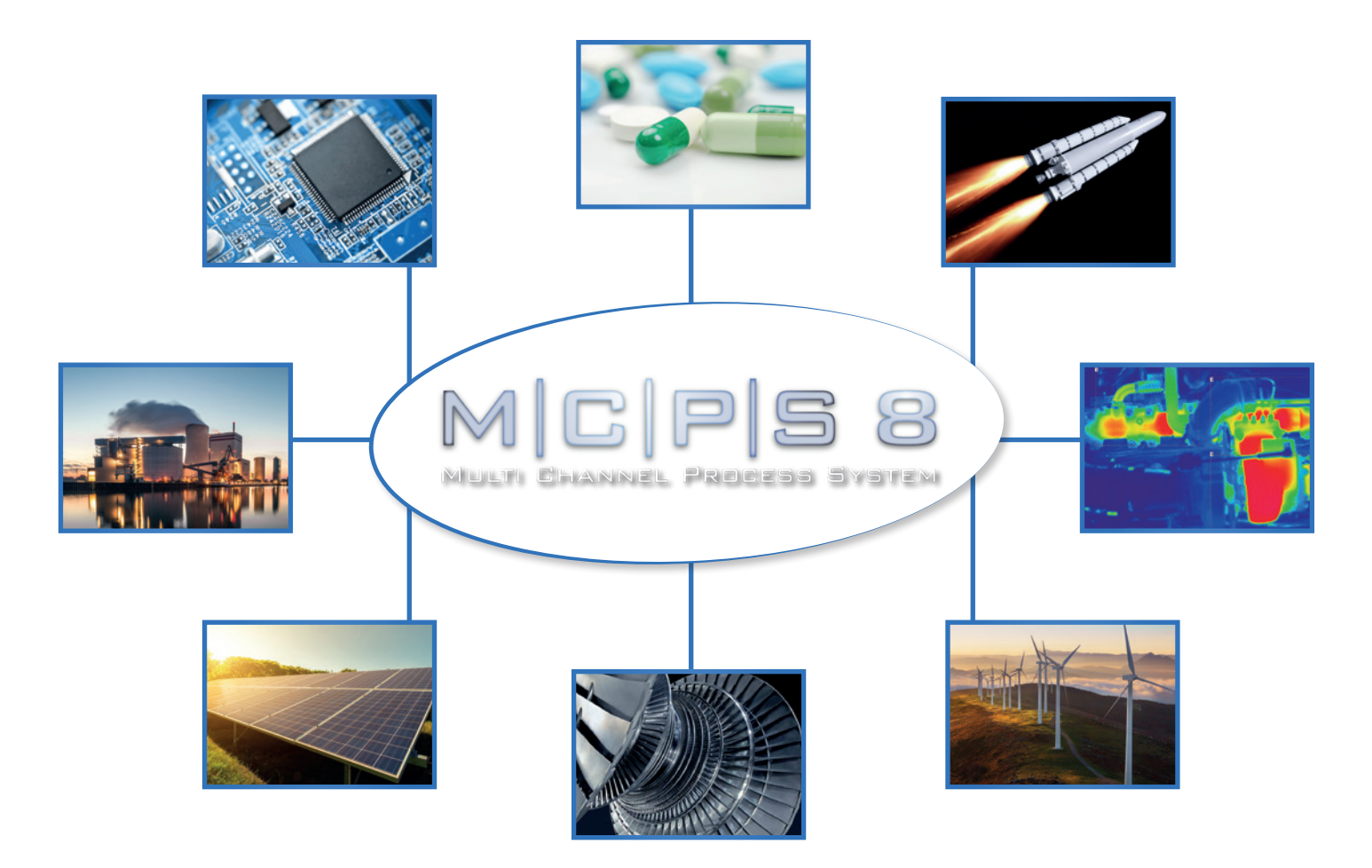

#### **EINE SOFTWARE - VIELE LÖSUNGEN EIN PROJEKT - VIELE MÖGLICHKEITEN**

**Messaufgaben** werden in MCPS einfach und schnell über eine Kanaltabelle (Projekt) erstellt. Alle gewünschten Kanäle werden eingetragen und entsprechend konfiguriert. Das Projekt ist Dreh- und Angelpunkt für alle weiteren Operationen wie Datenerfassung, Speicherung, Anzeige und Auswertung. Das vereinfacht viele Operationen und ermöglicht die Verwaltung von über 1000 Messkanälen. Ein leistungsfähiger Gruppenmanager mit beliebigen Untergruppen kann die Kanäle getrennt verwalten, so dass eine übersichtliche Anzeige auch bei vielen Kanälen gewährleistet ist.

**MCPS** kann mehrere unabhängige Messungen gleichzeitig durchführen. Es werden entsprechend viele Projekte erstellt, die zu unterschiedlichen Zeiten gestartet werden können. Nicht nur die Daten je nach Anwendung, Anlage oder Gebäude können getrennt verwaltet werden, sondern auch die Zugriffsrechte der Anwender lassen sich über die integrierte Benutzerverwaltung steuern.

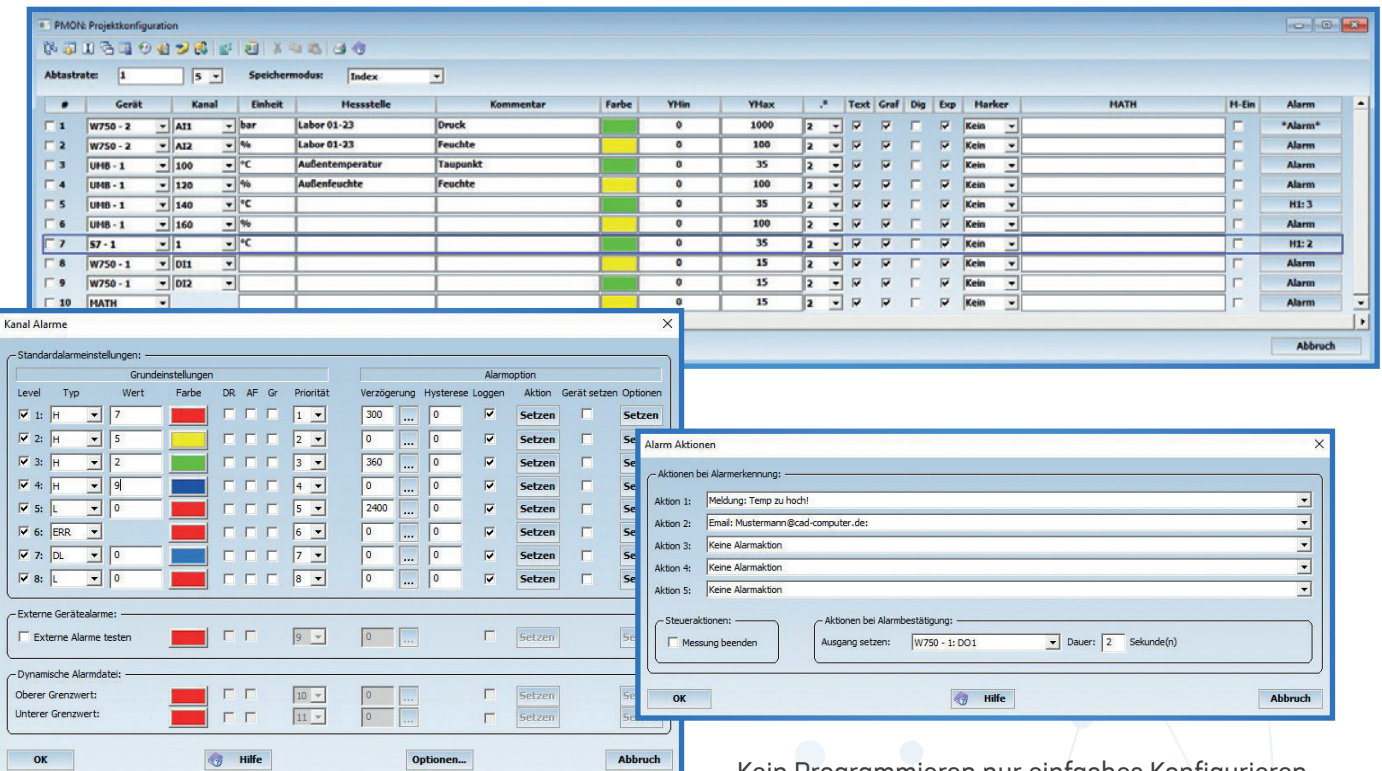

#### **Einstellungen für jeden Messkanal:**

- Kommentar und Messstellenbezeichnung
- Kurvenfarbe und -marker
- Mathematische Berechnungen mit symbolischen Formeln
- 8 Alarmlevel mit Ausgängen, SMS- oder Emailversand
- Datenreduktion
- Analogausgänge
- 15 zusätzliche beliebige Kommentarfelder

#### **Datenvisualisierung:**

- Text-, Trend-, Balken- und Profilfenster, Analoginstrumente, Matrixdarstellung
- 2 Messcursor zur Anzeige der aktuellen und der Differenzwerte
- Absolut-, Relativ-, Betriebsstunden- und X/Y-Darstellung
- Frei definierbare Fensterlayouts

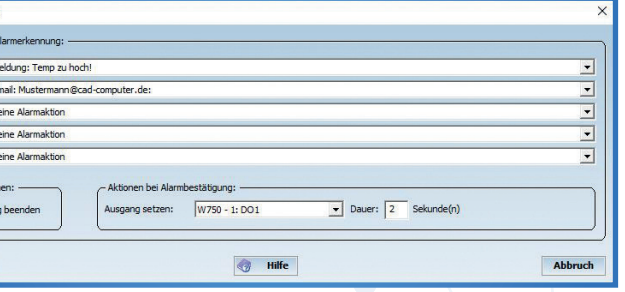

Kein Programmieren nur einfaches Konfigurieren.

#### **Ab Version 8:**

- Modernere Oberfläche mit neuem Zeichensatz
- Fernzugriff über Clients zum Erstellen/Konfigurieren/ Starten/Stoppen von Projekten, sowie Batchen mittels Batchkontrollfenster
- Drucklayouter mit typisierten Ausgaberahmen zum Ausdruck unterschiedlicher Daten auf einer Seite (Numerik, Grafik, Alarme, Ereignisse, und weitere.)
- Linien, Kreise und Rechtecke mit Schatten und Füllfarben im Drucklayouter
- Standardkommentare für Alarmbestätigung
- Setup Editor für WAGO-PFC und Yokogawa-Smartdac auch mit / AS-Option
- Analyse von Energieverbräuchen
- Farbumschlag in Offlineanzeige anhand der gespeicherten Grenzwertüberschreitungen
- Automatische Wiederherstellung der Geräteverbindung bei automatisch suspendierten Geräten
- Direkte Zoom und Unzoom Funktion in der Offlinegrafik
- Solofenster mit Matrixfunktionalität (Darstellung vieler Kanäle in einem Fenster)
- Fenster werden am Raster ausgerichtet
- Treiber für Graphtec-GL, Lufft-UMB, Greisinger-Easybus, OPC UA
- Wochen-Autofiles
- Zusätzliche Anzeige der Alarmgrenzen in der Grafik
- Undo-Funktionen für PMON und Drucklayouter
- Tastatursteuerung für Numerikfenster
- Batchdatenbank mit Permanentfilter und Mehrfachsignierung

#### **NEUHEITEN**

**Alarme** und entsprechende Reaktionen werden in MCPS mit Hilfe eines umfangreichen Alarmmanagementsystems verwaltet. Für jeden Kanal stehen 8 unabhängige Alarmlevel zur Verfügung. Pro Level können bis zu 5 Alarmaktionen festgelegt werden. Dazu gehören Alarmmeldungen, welche im aktuellen Alarmfenster dargestellt werden, digitale Ausgänge sowie SMS- und Emailversand. Alarme müssen bestätigt werden, je nach Einstellung ist ein Kommentar vom Anwender einzutragen. Wird eine Infodatei für ein Alarmereignis definiert, so erscheint im Alarmfenster,

in der Spalte Info, ein Dokumenten-Icon. Mit einem Mausklick wird die entsprechende PDF oder Word Datei mit Anweisungen für den Anwender geöffnet. Alle Alarme können gespeichert werden und stehen als historische Alarmliste zur Verfügung. MCPS kann die eingestellten Alarmtypen und -Grenzwerte mit den Messgeräten abgleichen. Bei Änderungen der Alarmwerte im MCPS-Projekt werden die neuen Werte an die Messgeräte übertragen, so dass eine einheitliche Alarmüberwachung per Software und per Hardware gewährleistet ist.

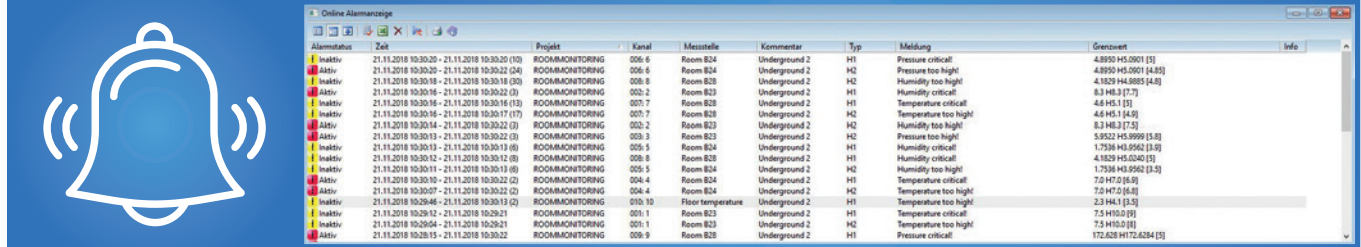

# **ALARMÜBERWACHUNG**

## **PROZESSVISUALISIERUNG UND -KONTROLLE**

**Mittels** grafischer Elemente lassen sich z.B. Anlagen, Räume, Prüfstände besser abbilden als nur mit reinen Messwerten. Der MCPS Prozessmonitor erlaubt es, verschiedene Anzeigeelemente wie Digitalwerte, Analoganzeigen, Balken, LEDs und Bitmaps, fix auf einer Seite zu positionieren. Komplexe Anlagenbilder oder Grundrisse eines Gebäudes sind möglich. MCPS kann mehrere Seiten verwalten, zu denen der Anwender einfach umschalten kann. Weiterhin können Aktionsschalter platziert werden, um Werte zu setzen, Ausgänge zu schalten, Messungen zu starten und zu stoppen oder Berichte zu generieren. Das Prozessfenster kann im Vollbild oder Teilbildmodus genutzt werden.

**Mathematik** wird in MCPS an verschiedenen Stellen eingesetzt, um Skalierungen durchzuführen, neue mathematische Kanäle zu erzeugen, Statistiken zu berechnen. In einfacher symbolischer Form werden Formeln wie sin(x)+(x+2)/3 in der Projektkonfiguration eingetragen und können genutzt werden, um einen Eingangswert umzurechnen, so dass nur noch das mathematische Ergebnis verwendet wird wie bei Umskalierung von 4-20mA auf °C. In allen Anzeigen und Ausgaben erscheint nur noch der umskalierte Wert. Des Weiteren können zusätzliche Kanäle erzeugt werden, wie eine Mittelung aus mehreren Kanälen. Für diese zusätzlichen Mathematikkanäle können alle Einstellungen verwendet werden, wie für Standardmesskanäle (Farben, Kommentare, Alarme,...).

**Polynomfunktionen** erlauben mit bis zu 20 Stützstellen die Linearisierung von komplexeren Kennlinien. Nicht lineare Bauteile und Sensoren können so eingebunden werden.

**Statistikberechnungen** können über einen beliebigen Zeitraum durchgeführt werden. Die historischen Daten werden entsprechend analysiert, protokolliert oder exportiert.

**Nullmessungen** können vor oder nach einer Datenaufzeichnung durchgeführt werden, um die Eingangswerte über die ermittelten Offsets zu korrigieren. Mehrere Nullmessungen können für ein Projekt durchgeführt werden, von denen eine beliebige Nullmessung aktiviert werden kann.

#### **Mathematikfunktionen:**

- Symbolische Formeln
- $\cdot$  +  $\cdot$  /  $\hat{ }$ , ln, log, exp, sart, abs, sin, cos, tan, asin ...
- Summierer und Zeitintegrator
- F-Wert Berechnungen für Sterilisationsprozesse
- Vergleichsfunktionen
- Logische Funktionen
- Gleitende Mittel-, Min-, Max-Werte pro Kanal
- Min-, Max-, Mittelwerte über mehrere Kanäle
- Stabilitätsfunktion (Zeitfenster)
- Register bzw. Merker
- Ersatzwerte
- Nullmesswerte
- Standardabweichung,
- mittlere kinetische Temperatur (MKT) • Wasserdampftafeln
- 
- Thermodynamische Berechnungen von Kühlmitteln

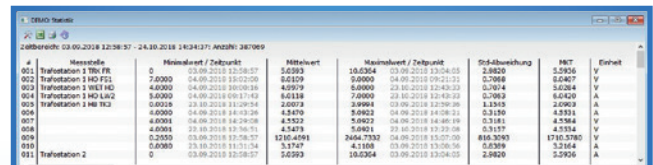

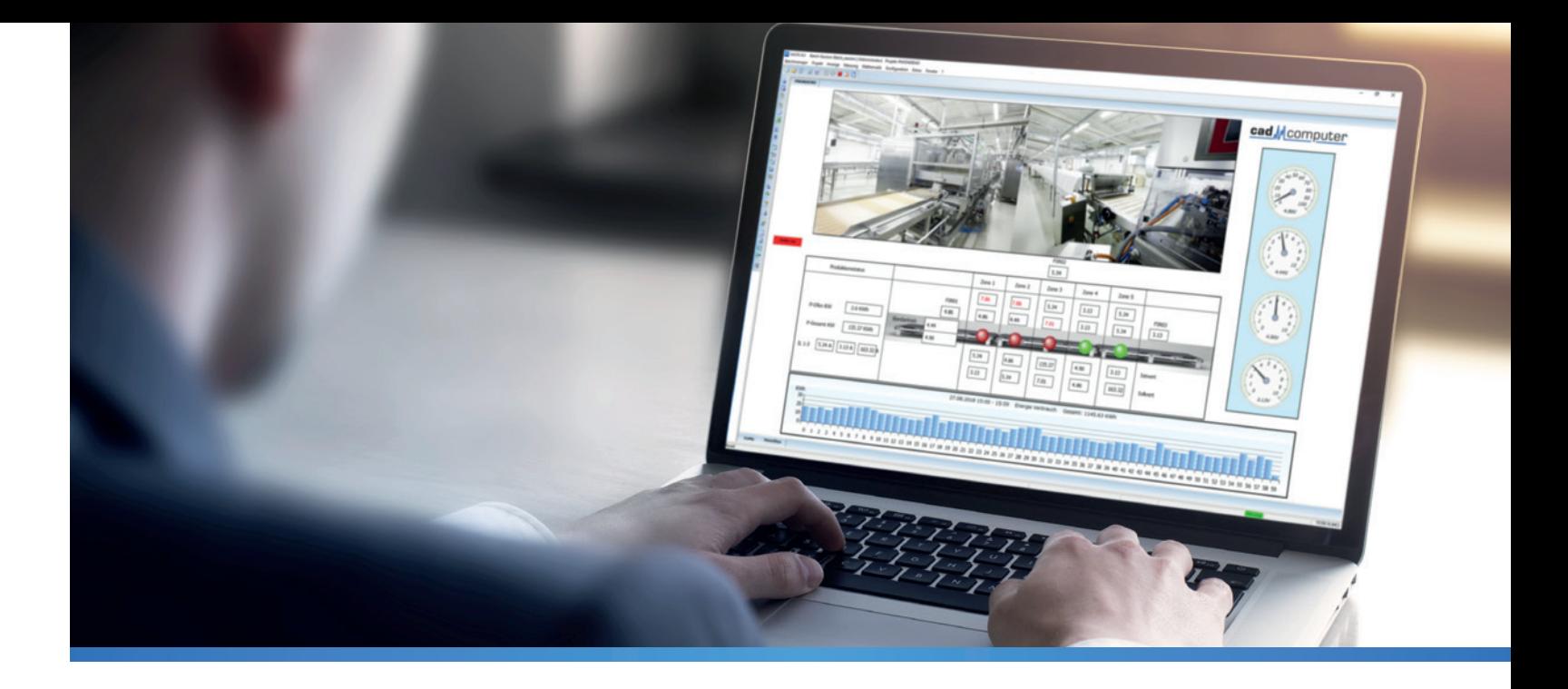

## **MATHEMATISCHE FUNKTIONEN**

## **SPS-PROGRAMMEDITOR**

**Der SPS-Editor** erlaubt es einem Anwender ohne besondere Programmierkenntnisse, Steuer- und Regelungsaufgaben zu erstellen und diese einfach in einen WAGO-Controller zu laden. Verschiedene grundlegende logische Funktionen, Vergleiche, PID-Regler, Timer und Flip-Flops, stehen zur Verfügung, welche über grafische Elemente leicht verknüpft werden können.

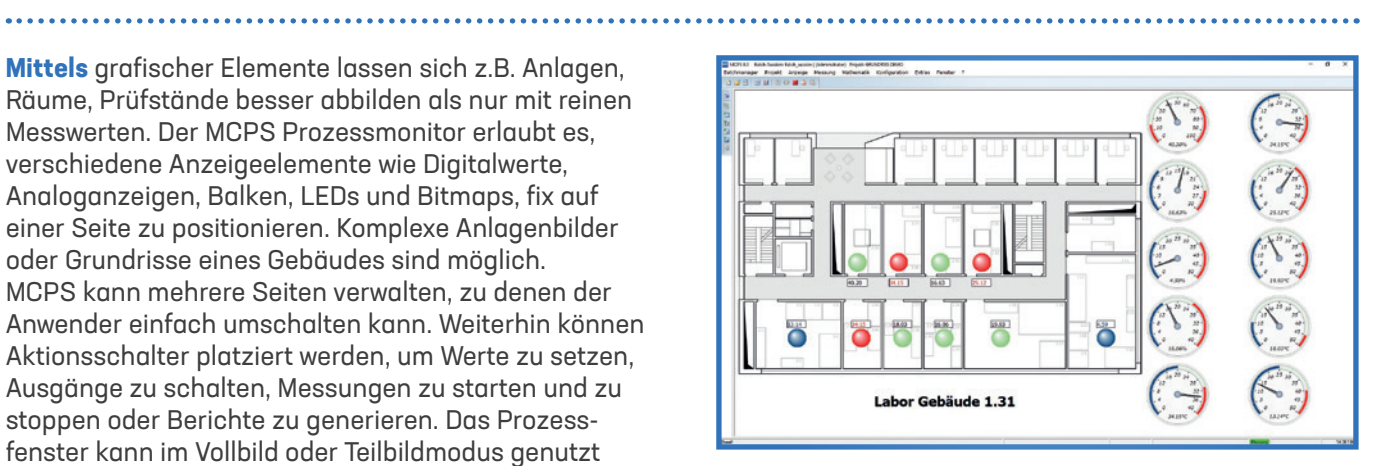

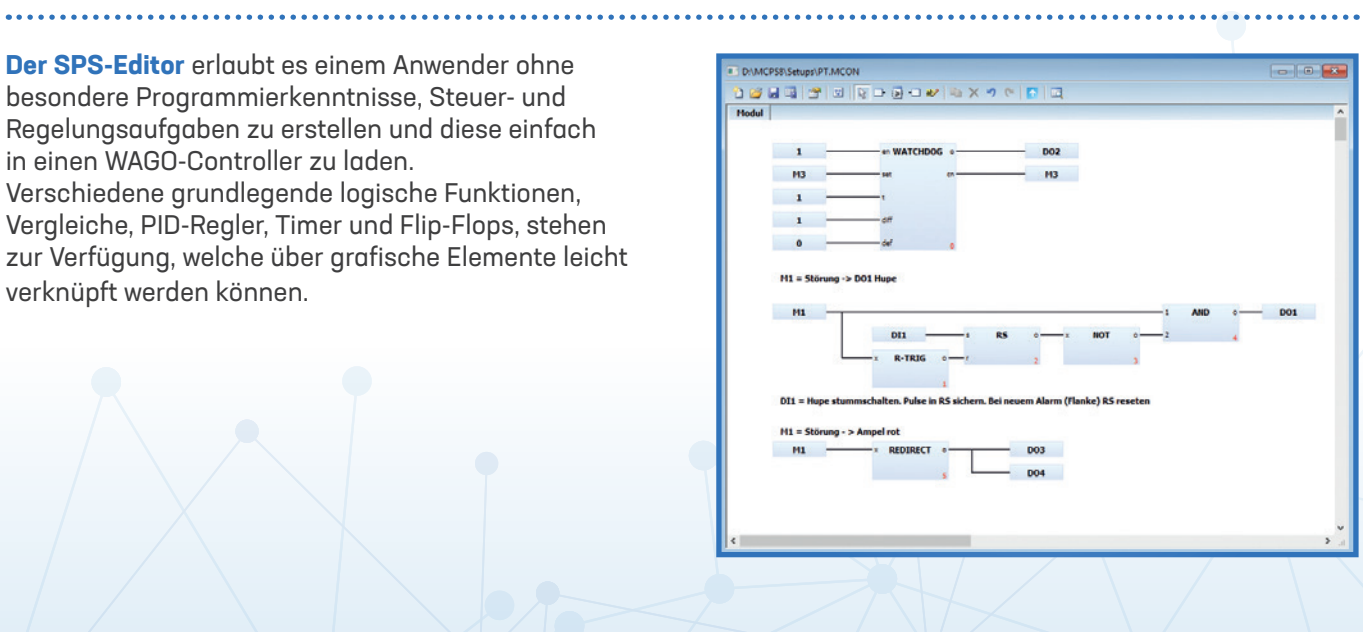

**Pharmazeutische** Anwendungen erfordern ein qualifiziertes Messdatenerfassungssystem, das den Anforderungen der FDA 21 CFR Part 11 und ANNEX 11 entspricht. MCPS erfüllt diese Vorgaben und ist weltweit in vielen Pharmaunternehmen validiert im Einsatz:

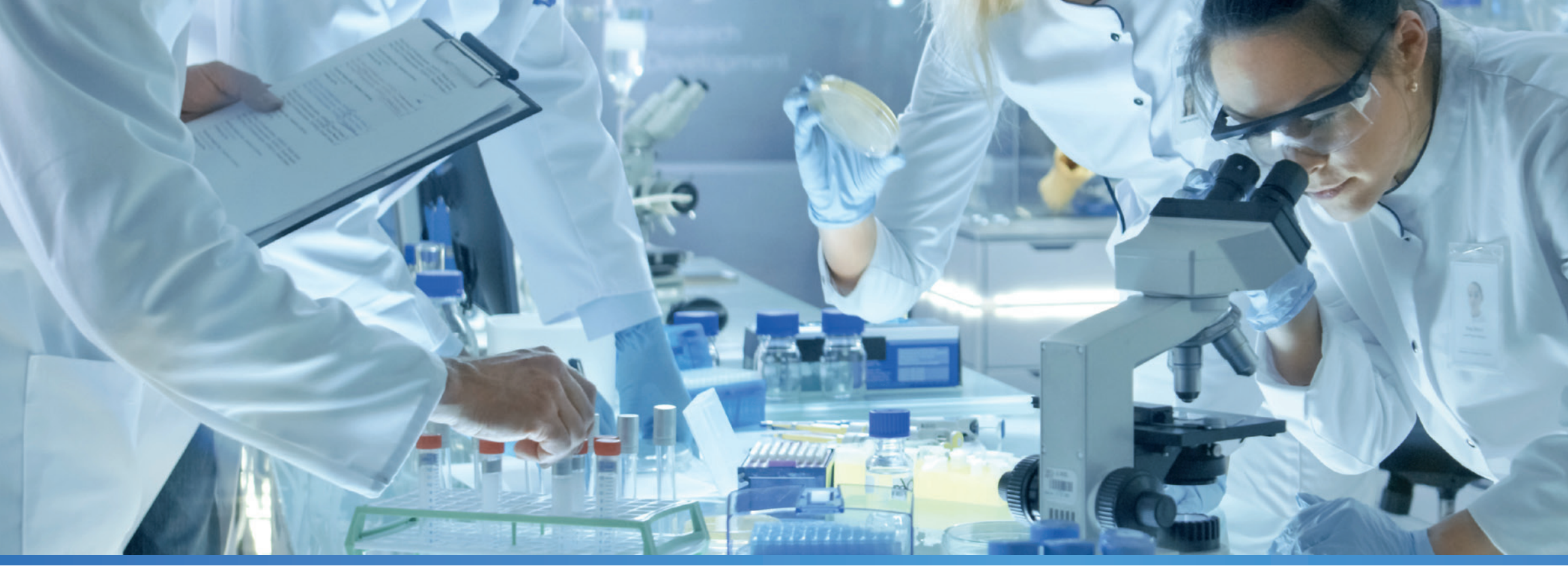

#### **ANWENDUNGEN IN DER PHARMA- UND LEBENSMITTELINDUSTRIE 21 CFR PART 11 KONFORMITÄT**

6 7

**21 CFR Part 11** Konformität wird von MCPS schon seit vielen Jahren erreicht und ist ein Grund dafür, dass zahlreiche namhafte Pharmaunternehmen weltweit MCPS in den unterschiedlichsten Anwendungen nutzen. Grenzwerte von Temperatur, Feuchte, Druck, Partikel, Türkontakt und andere werden für folgende Objekte überwacht:

- **• Lagerräume**
- **• Reinräume**
- **• Sterilisatoren mit F-Wertbestimmung**
- **• Reinstwasser**
- **• Inkubatoren, Brutkästen**
- **• Kühlschränke**
- **• Tieftemperatur- Anlagen**
- **• Blutbanken**
- **• Lyophilisation, Gefriertrocknung**

**• Umfangreiche Benutzerverwaltung mit Passworthistorie** 

- **• Audittrail zur Protokollierung von Benutzeraktionen**
- **• Manipulationssichere Dateien (Electronic Records)**
- **• Elektronische Signierung (Electronic Signature)**
- **• Automatisches Auffüllen von Ausfalldaten (GAPFilling)**

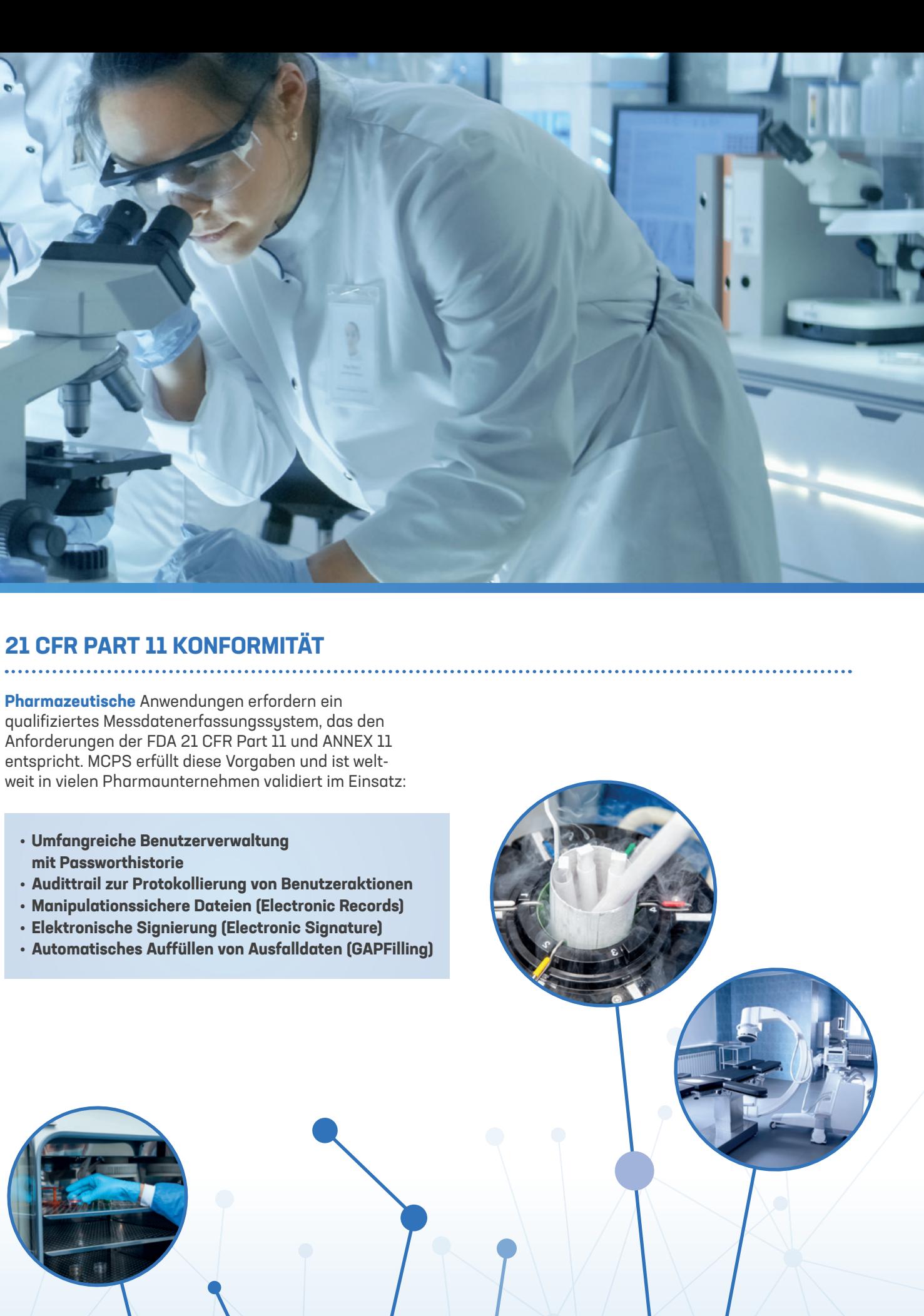

**Berichte und Protokolle** können in MCPS sowohl manuell als auch automatisiert erstellt werden. Dazu werden sogenannte individuelle Drucklayouts definiert, welche bei jedem Ausdruck wieder verwendet werden und die Arbeit für den Anwender minimieren. Trends, Statistiken und Alarme können mit unterschiedlichen Layouts gedruckt werden. Jedes Drucklayout kann eigene Texte und Bitmaps wie Firmenlogos enthalten. Im Multiframe-Modus können unterschiedliche Quellen auf einer Seite ausgegeben werden, so dass Grafik, Alarm und Statistik direkt verglichen werden können. Verschiedene Steuercodes im Text dienen als Platzhalter für vorhandene Informationen wie z.B. Projektname, Datum, Uhrzeit, Zeitbereich, eingeloggter User oder Batchinformationen. Einmal konfiguriert, können Berichte regelmäßig von MCPS automatisiert ausgegeben werden. Zusätzlich existiert eine Schnittstelle zu Excel, die Messwerte und spezielle Auswertungen direkt in ein vorhandenes Excel-Blatt schreiben kann. Durch die in MCPS integrierte Skriptsprache sind beliebige Analysen der Messdaten möglich.

## **BERICHTERSTELLUNG**

#### **INFRAROTMESSTECHNIK**

**MCPS** beinhaltet zur Datenvisualisierung und Steuerung einen eigenen Web-Server. Texte, Messwerte, LED´s, Trends, Analoganzeigen, Schalter, Bitmaps usw. können visualisiert und mit anderen Webinhalten wiedergegeben werden. Ein dynamischer Seitenaufbau ist ebenso möglich, wie die Steuerung von MCPS mittels Schaltern und anderen Eingabeelementen. Optimal geeignet für zusätzliche Anzeigemonitore, Smartphones oder Touchpanels.

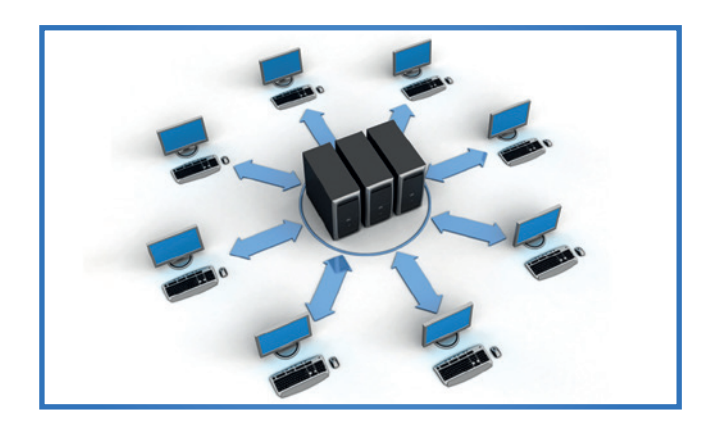

#### **WEBSERVER**

**Thermografie** wird immer beliebter und günstiger, um Flächen oder bewegliche Teile genauer zu analysieren. MCPS unterstützt verschiedene Infrarotkameras und Pyrometer zur berührungslosen Temperaturmessung. Zusätzlich zu den Infrarotbildern können Zonen definiert werden, welche Min-, Max-, oder Mittelwerte aller enthaltenen Punkte liefern. Diese stehen in MCPS als normale Messkanäle wie die eines Datenloggers zur Verfügung und können parallel zu anderen Messkanälen aufgezeichnet werden. Somit ist nicht nur die Erwärmung eines Motors zu erkennen, sondern auch entsprechende Beziehungen wie zur Drehzahl oder Leistungsaufnahme.

**Losnummern**, Chargen und Batchnamen werden in zeitlich begrenzten und automatisierten Prozessen verwendet und können in MCPS mit den entsprechenden Messdaten verwaltet werden. Der MCPS-Batchmanager stellt eine anwenderfreundliche Benutzeroberfläche zur Verfügung, mit der alle Überwachungseinheiten wie z.B. Autoklaven, Klimakammern, Öfen, Sterilisatoren einfach und schnell parametriert und gesteuert werden können. Beim Start eines neuen Batches ist die Eingabe diverser Batchinformationen wie z.B. Seriennummer, Auftraggeber und Losnummer möglich. Diese Felder sind frei konfigurierbar. Die eingegebenen Informationen werden im entsprechenden Batchfenster angezeigt und nach Beendigung des Batches in der Batchdatenbank gespeichert. Diese Datenbank zeigt alle erfassten Messungen und die eingegebenen Informationen an und ermöglicht auch die Suche nach beliebigen Datensätzen. So kann nach einer Serienoder Auftragsnummer gesucht oder alle Messungen eines Zeitbereiches herausgefiltert werden.

Die Übernahme der Batchinformationen sowie Start und Stopp müssen nicht manuell erfolgen, sondern können von extern über digitale Eingänge, OPC, Skript, SPS oder Touchpanel automatisiert übertragen werden. Der Batchmanager kann so konfiguriert werden, dass er ganz ohne Benutzeraktionen auskommt.

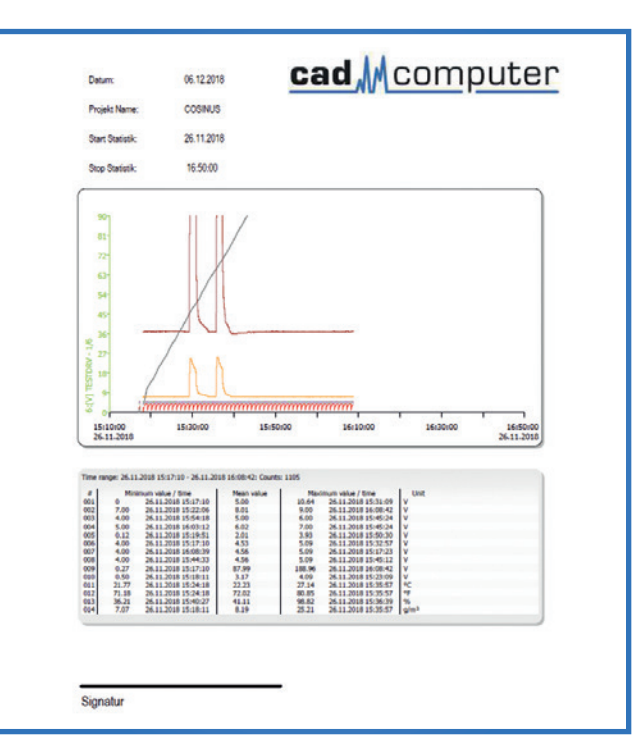

**Batchmanager** mit 4 Autoklaven. Soll ein weiterer Batch gestartet werden, wird im entsprechenden Kontrollfenster die Taste <Batch> gedrückt. Es erscheint das Eingabefeld (Neuer Batch) und der Anwender trägt die Informationen für die nächste Messung ein. Danach betätigt man nur noch die Starttaste und die Messung läuft. Nach Beenden der Messung wird der Batch rechts im Datenbankbaum angezeigt. Im Infofeld darunter werden die Batchinformationen des angewählten Batches dargestellt. Auch während der Messung lassen sich Batchinformationen noch eintragen oder ändern.

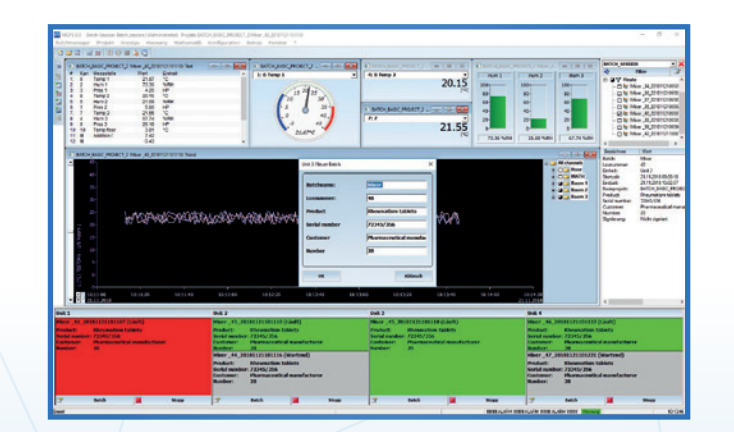

### **BATCH- UND CHARGENVERWALTUNG**

**Netzwerkfähigkeit** sowie der Einsatz in virtuellen Umgebungen werden durch das Client-Server-Konzept von MCPS unterstützt. Clients besitzen die gleiche Oberfläche wie die Messrechner und bieten somit die gleichen Auswertemöglichkeiten. Zusätzlich können aktuelle Messwerte, Alarme und Systemmeldungen an die Clients weitergeleitet und dort online visualisiert werden. Alarme mit Kommentaren können auf dem Client bestätigt werden. Eine gemeinsame Benutzerverwaltung sowie Audittrail runden das System ab. Messungen und Batches können direkt auf den Clients erstellt, gestartet und gestoppt werden.

#### **CLIENT-SERVER-BETRIEB**

#### **SKRIPTSPRACHE**

**VB-Skript** ist im MCPS integriert und erlaubt eine sehr flexible Anpassung an die Anforderungen spezieller Applikationen. Sowohl im Steuerungsbereich als auch bei der Berichterstellung sind individuelle Abläufe möglich:

- 
- Beliebige Analyse der historischen Daten für Berichte • Zugriff auf Exceltabellen zum Lesen und Schreiben
- Prüfsequenzen mit mehreren Schritten
- Schalten von digitalen und analogen Ausgängen
- Dynamische Seitenerstellung im Webbrowser

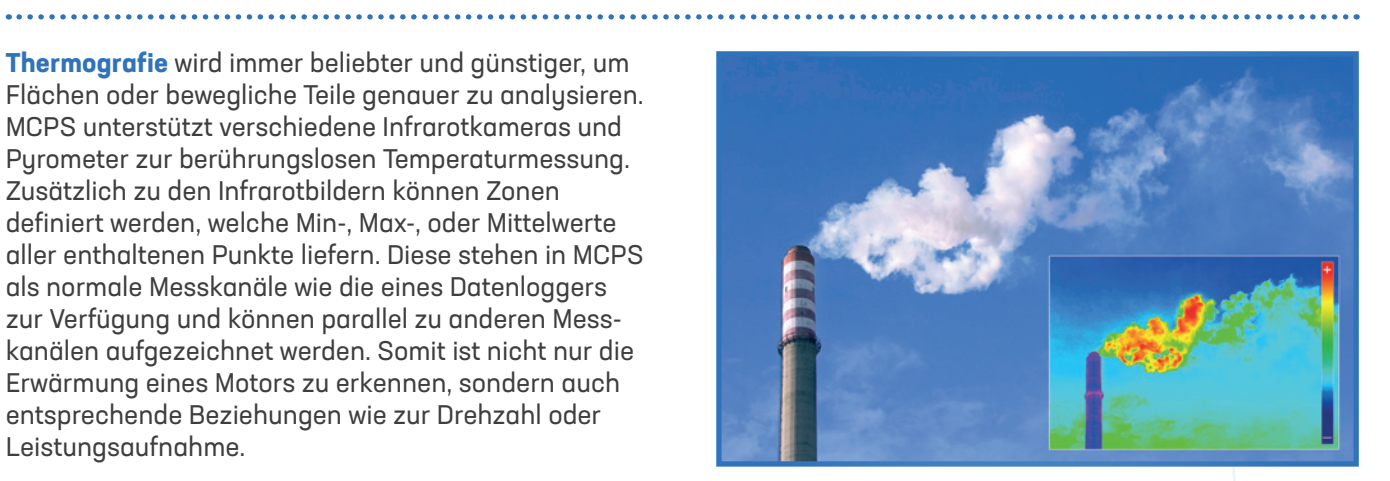

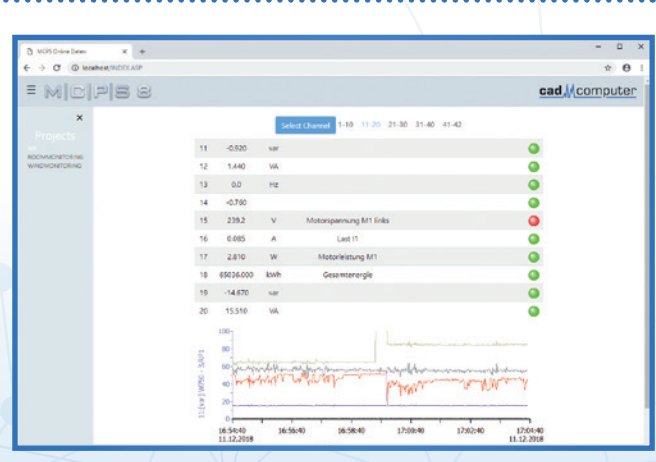

**ISO 50001** und weitere Normen werden unsere Zukunft maßgeblich mitbestimmen. Nachhaltigkeit, Energieeinsparung und deutlich niedrigerer Verbrauch der Umweltresourcen sind wichtige Ziele, welche entsprechend überwacht werden müssen. Um Optimierungsmöglichkeiten zu erkennen und entsprechende Resultate bewerten zu können, verlangen die gültigen Normen ein Langzeitmonitoring der unterschiedlichen Energien und Ressourcen. MCPS ist hervorragend geeignet, um diese Aufgabe durchzuführen und Auswertungen bzw. Bewertungen zu erstellen. Aufgrund der breiten Geräteunterstützung können unterschiedliche Messdaten, wie Energie- und

Prozessdaten, miteinander verknüpft werden. So sind Umgebungstemperaturen oder Maschinenlaufzeiten in der Gesamtbewertung ebenso zu berücksichtigen. Ein einfaches Aufsummieren der Energie (KWh) reicht nicht aus. Folgende Messgrößen können u.a. erfasst werden:

- Elektrische Energie
- Druckluft

- Leistung
- Temperatur
- Laufzeit
- Drehzahl
- Dampf

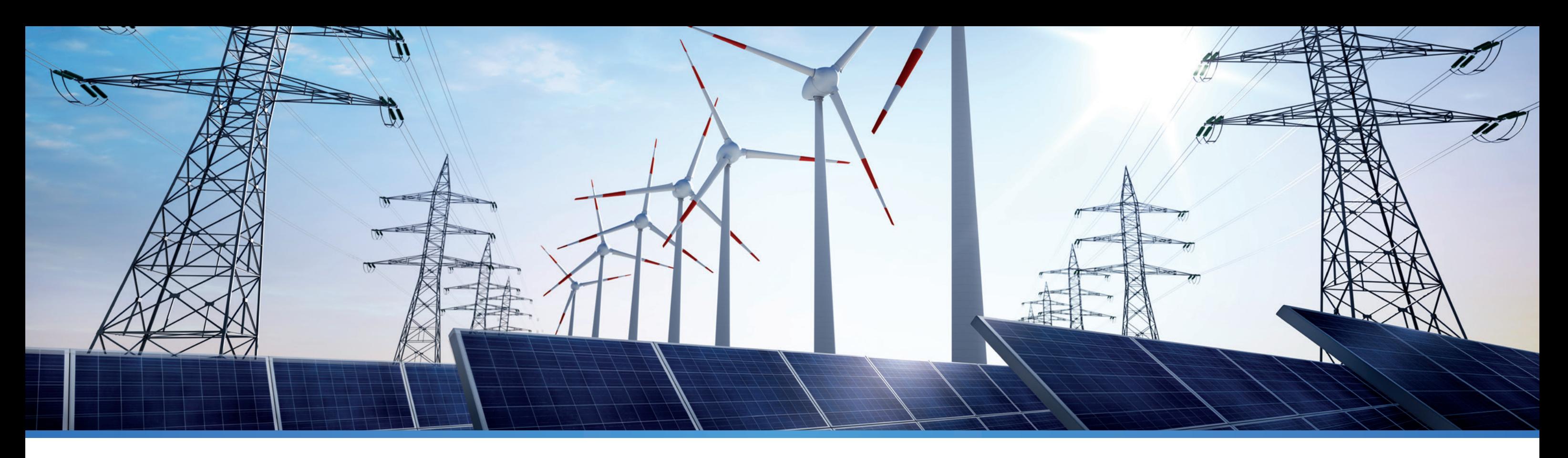

## **RESSOURCENÜBERWACHUNG**

**Teststände** und Prüfanlagen zu automatisieren erfordert ein hohes Maß an Flexibilität und Offenheit. Mit MCPS können Prüfabläufe mit verschiedenen Prüfschritten, Benutzereingaben, Einzel- und Abschlussberichten teil- und vollautomatisiert werden. Dabei dient MCPS nicht nur als Messdatenerfassungssystem, sondern kann selbständig digitale Ausgänge, Relais oder auch Analogausgänge unterschiedlicher Messhardware ansteuern. Durch die Kommunikation zu verschiedenen Steuerungen (SPS) kann die grundlegende Kontrolle auch hardwareseitig durchgeführt

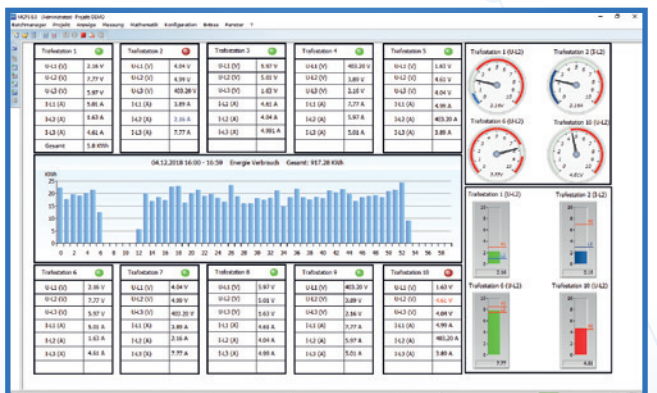

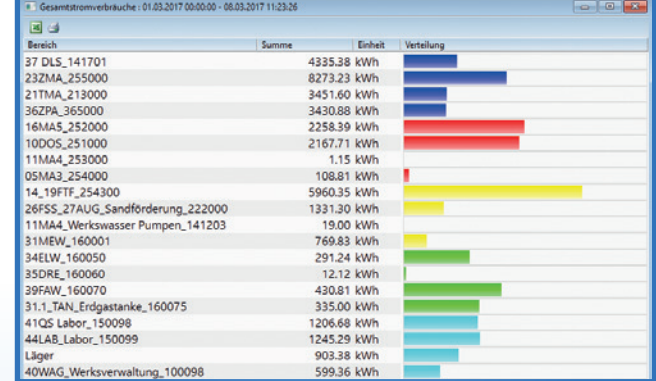

#### werden (Regelung, Notabschaltung oder andere), während die Schrittsteuerung, Parametrierung und Visualisierung von MCPS übernommen wird:

- Mehrere unterschiedliche Prüfschritte
- Berichte für jeden Prüfschritt oder Gesamtbericht
- Pattern- oder Treppenfunktion auf Analogausgänge
- Mehrere unabhängige Prüfplätze gleichzeitig
- Einbindung vorhandener Steuerungen
- Verwaltung in Batchdatenbank

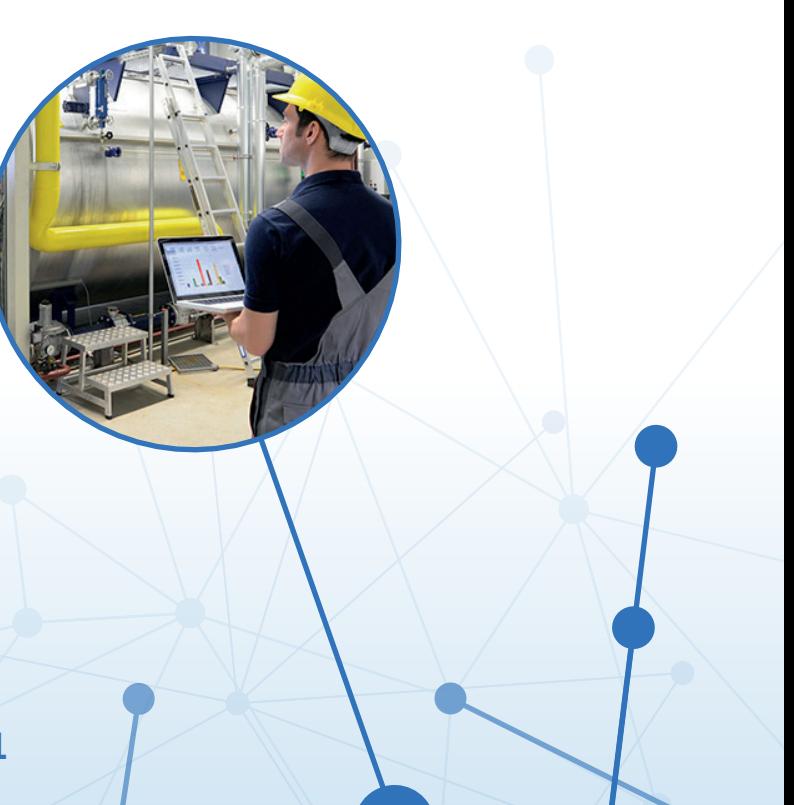

# **PRÜFSTÄNDE AUTOMATISIEREN**

# **ÜBERSICHT INDUSTRIELLER ANWENDUNGEN**

- Pharmaindustrie (Reinräume, Brutkästen, Sterilisatoren, Kühlschränke, Reinstwasser, ...)
- Energieeffizienz (ISO 50001, Strom-, Wasser-, Gas-, Druckluftverbrauch)
- Prüfstände und Qualitätssicherung (Cold heads, Generatoren, ...)
- Wasser- und Abwasser (pH-Wert, Sauerstoffgehalt, Frachtwert, ...)
- Prüf- und Zertifizierungsstellen (TÜV, VDE, LGA, Eurofins, ...)
- Kraftwerke (Inbetriebnahmen, Wirkungsgradund Massenstromberechnungen)
- Automobilindustrie
- Eisenbahntechnik (Witterungstest, Schienenverlegung)
- Umwelttechnik (Abgasüberwachung, Verschmutzungsgrade)
- Turbinen- und Generatoren Bau
- Computertechnik
- Kältetechnik (Tiefkühltechnik, Cryo-Anlagen, Fahrzeugkältemaschinen)
- Nukleartechnik
- Nahrungsmittelindustrie (Eis, Joghurt, ...)
- Tiefbohrungen
	- (Erdöl, Erdwärme, WITS-Kommunikation)
- Hochschulen und Universitäten
- Produktion (Glaswolle, Stahl, Silizium-Waver, Glühbirnen, Tabletten, Reifen, Kunstoffe, Aufzüge ...)
- Forschung und Entwicklung (Biotechnologie, Luftund Raumfahrt, Kühlsysteme, Materialien ...)

## **www.alpha-redline.de**

**MCPS** ist in DEUTSCH und in ENGLISCH verfügbar. Systemvoraussetzungen, technische Spezifikationen sowie Downloads erhalten Sie auf **www.cad-computer.de** oder **www.mcps.de**

**WEB-Demo:** Gerne präsentieren wir Ihnen MCPS live übers Internet. Alles was Sie benötigen ist ein Webbrowser. Es müssen keine Komponenten installiert werden. Somit ist eine zielgerichtete persönliche Demonstration jederzeit möglich.

## **TREIBER**

- Advantech Agilent
	-
- Fluke *Gantner*
- Greisinger • Graphtec<br>• Keithleu • LUFFT
- Keithley
- Modbus (TCP/RTU) OPC DA & UA
- Optris  $\sim$  **1** Rigol
- 
- 
- u.v.m.
- 
- ASCII Eurotherm Chessell

Tel: 07153 92 96 670 Tel: 07153 92 96 671 Fax: 07153 94 50 25

- 
- 
- -
- Rotronic /  **Siemens**
- WAGO **Yokogawa**

 $Q_2$ n 0.3A  $0.20$  $0.4n$ cad Mcomputer cad Mcomputer

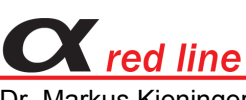

Dr. Markus Kieninger Vogelsangstr. 8 73666 Baltmannsweiler

www.alpha-redline.de info@alpha-redline.de